<span id="page-0-0"></span>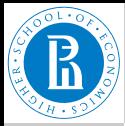

#### EDA, clean [and explore](#page-46-0)

V. Batagelj

[Cleaning](#page-2-0)

[Exploring](#page-9-0)

[Regression](#page-21-0)

[Clustering](#page-31-0)

[Solving the](#page-42-0) clustering problem

# **Exploratory data analysis**

Cleaning and exploring the data

### Vladimir Batagelj

IMFM Ljubljana, IAM UP Koper, NRU HSE Moscow

### **Master's programme**

**Applied Statistics with Social Network Analysis** International Laboratory for Applied Network Research NRU HSE, Moscow 2020

イロト イ押 トイヨト イヨト 一重

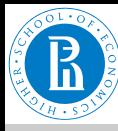

### <span id="page-1-0"></span>**Outline**

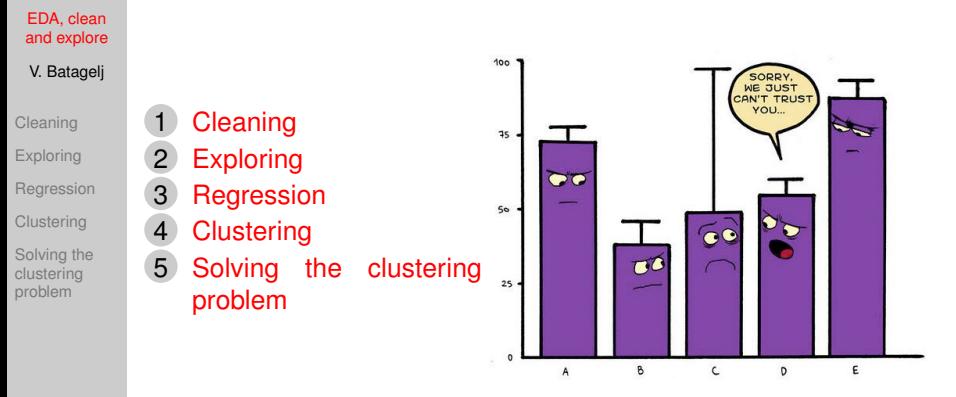

**Vladimir Batagelj**: [vladimir.batagelj@fmf.uni-lj.si](mailto:vladimir.batagelj@fmf.uni-lj.si)

**Current version of slides (October 28, 2020 at 04 : 24):** [slides PDF](http://vladowiki.fmf.uni-lj.si/lib/exe/fetch.php?media=ru:hse:eda20:pdf:4-clean.pdf)

イロト イ押 トイヨ トイヨ トー

 $\equiv$ 

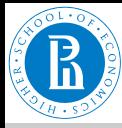

### <span id="page-2-0"></span>Cleaning the data

#### EDA, clean [and explore](#page-0-0)

V. Batagelj

#### [Cleaning](#page-2-0)

[Exploring](#page-9-0)

[Regression](#page-21-0)

[Clustering](#page-31-0)

[Solving the](#page-42-0) clustering problem

We collected the data in a CSV file. We can inspect them using a text editor or a spreadsheet program. We can also import them into R

```
> wdir <- "D:/vlado/EDA/data"
> setwd(wdir)
> booksF <- paste("https://raw.githubusercontent.com/bavla/",
   "HSE/master/EDA/newBooks.csv",sep="")
> T <- read.csv2(url(booksF),stringsAsFactors=FALSE)
> dim(T)<br>[1] 970 - 15
[1] 970> nrow(T)
[1] 970
> ncol(T)
[1] 15
> head(T)
> tail(T)
> T[c(5,9,333),1:8]
      D amazon bind npag pub year lang wid<br>50199206651 Hardcover 720 Oxford UP 2010 English 9.8
5 5 0199206651 Hardcover 720 Oxford UP 2010 English 9.8
      9 9 1473952123 Paperback 248 SAGE 2017 English 6.7
333 332 1546640010 Paperback
```
イロト イ押ト イヨト イヨト

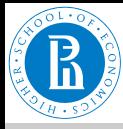

# <span id="page-3-0"></span>Cleaning and exploring the data

An informative view of a data frame is provided by the function  $str$ 

EDA, clean [and explore](#page-0-0) V. Batagelj

#### [Cleaning](#page-2-0)

[Exploring](#page-9-0)

**[Regression](#page-21-0)** 

[Clustering](#page-31-0)

[Solving the](#page-42-0) clustering problem

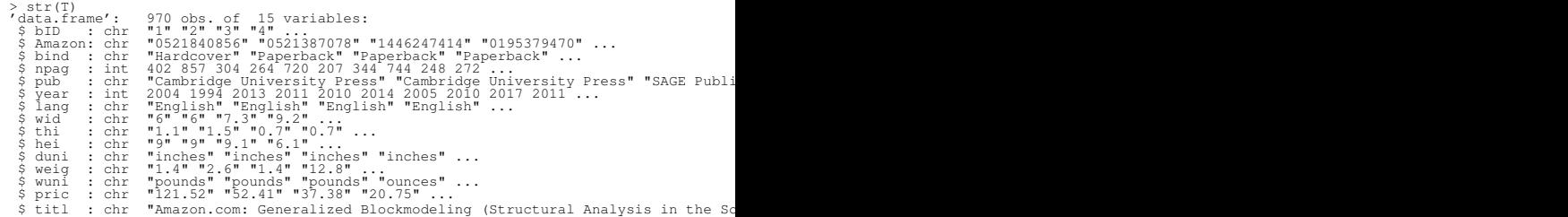

The data obtained from our scraping program are "messy" – we need to *clean* them to be ready for analysis. This is true for most data obtained from different sources. After cleaning we *explore* the data to "get feeling" and ideas for analyses. Sometimes, if possible, we need to correct our scraping program and repeat the data collection. For larger data collections a test collection of a small sample is adwised. It is useful to preserve a copy of original raw data. Many problems can be resolved by correcting the original data in its copy. From the corrected data we construct a data frame (or some ot[her](#page-2-0) [str](#page-4-0)[u](#page-2-0)[ctu](#page-3-0)[r](#page-9-0)[e\)](#page-1-0)[fo](#page-8-0)r [a](#page-1-0)[n](#page-2-0)[a](#page-8-0)[ly](#page-9-0)[se](#page-0-0)[s.](#page-46-0)  $\sim$ 

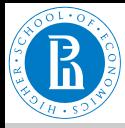

### <span id="page-4-0"></span>Cleaning the data

EDA, clean [and explore](#page-0-0)

V. Batagelj

#### [Cleaning](#page-2-0)

- [Exploring](#page-9-0)
- **[Regression](#page-21-0)**
- [Clustering](#page-31-0)
- [Solving the](#page-42-0) clustering problem

### Typical tasks in data cleaning

- correcting for unexpected values; consider extreme and influential units.
- normalization of values (dates in different formats; weights, money, lengths in different units; recategorization; unification: lower/upper case, nonASCII chars,  $\kappa$ rsquo;; names (first, last)).
- factorization of ordinal and categorical variables.
- splitting variables (date  $\rightarrow$  year, month, day; name  $\rightarrow$  first, last).
- combining variables (year, month, day  $\rightarrow$  date).
- transforming variables (date  $\rightarrow$  day of week; Box-Cox [\(1,](https://en.wikipedia.org/wiki/Power_transform) [2,](https://www.r-bloggers.com/on-box-cox-transform-in-regression-models/) [3\)](https://stackoverflow.com/questions/26617587/finding-optimal-lambda-for-box-cox-transform-in-r)).
- combining, adding data from other sources (geographical coordinates).
- aggregating data.
- dealing with missing data.

K ロ ▶ K (同 ▶ K ヨ ▶ K ヨ ▶ │ ヨ │ め Q (^

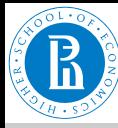

### Missing data

#### EDA, clean [and explore](#page-0-0)

#### V. Batagelj

### [Cleaning](#page-2-0)

- [Exploring](#page-9-0)
- [Regression](#page-21-0)
- [Clustering](#page-31-0)
- [Solving the](#page-42-0) clustering problem

### There are different options to deal with missing data:

- do nothing, mark with NA.
- find the value and insert it.
- remove the unit (in creating clean data frame).
- impute a value (guess, mean value, random, nearest neighbor, interpolation)

イロト イ団 トイミト イミト・ミニ りなべ

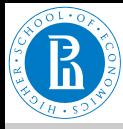

# <span id="page-6-0"></span>Identity (entity resolution) problem

EDA, clean [and explore](#page-0-0)

V. Batagelj

### [Cleaning](#page-2-0)

[Exploring](#page-9-0)

[Regression](#page-21-0)

[Clustering](#page-31-0)

[Solving the](#page-42-0) clustering problem

In dealing with data extracted from text sources we often encounter the *identity problem*. It has two parts:

- *equivalence* (different words/phrases representing the same term – synonyms); and
- *ambiguity* (same word/phrase representing different terms homonyms).

When dealing with names of people that include Chinese the ["three Zhang, four Li"](https://en.wikipedia.org/wiki/Chinese_surname) effect can make it to the surface.

The problem can be partially solved using dictionaries, considering context, using tools like stemming and lemmatization, etc.

For cleaning of Amazon data see the [wiki page.](http://vladowiki.fmf.uni-lj.si/doku.php?id=ru:hse:eda:clean)

イロト イ押 トイヨ トイヨ トー

 $\equiv$ 

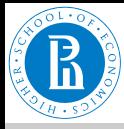

### Amazon: old books – May 2012

#### EDA, clean [and explore](#page-0-0)

V. Batagelj

#### [Cleaning](#page-2-0)

[Exploring](#page-9-0)

[Regression](#page-21-0)

[Clustering](#page-31-0)

[Solving the](#page-42-0) clustering problem

### A larger Amazon data set (more than 150000 books) is available at [Github.](https://github.com/bavla/HSE/raw/master/EDA/BooksOld.zip)

> help(read.csv) > getwd() [1] "C:/Users/Batagelj/test/python/2012/amazon" > setwd("C:/Users/Batagelj/test/python/2012/amazon") > dat <- read.csv2("booksT.csv",header=FALSE,stringsAsFactors=FALSE) > dim(dat) [1] 16804 23 > names(dat) [1] "V1" "V2" "V3" "V4" "V5" "V6" "V7" "V8" "V9" "V10" "V11" "V12" "V13" "V14" "V15" [16] "V16" "V17" "V18" "V19" "V20" "V21" "V22" "V23"  $> \frac{det[ct(3,7),]}{V1 - V2 - V3}$ v1 v2 v3 v4 v5 3 3 30 33 1451648537 Walter Isaacson Steve Jobs 7 7 53 60 140123206X Scott Snyder, Jock, Francesco Francavilla Batman: The Black Mirror V7 V8 V9 V10 V11 V12 3 Simon & Schuster; First Edition ˜1st Printing edition 2011 Hardcover 656 35.0 16.85 7 DC Comics 2011 Hardcover 304 29.99 16.8 V13 3 Biography/Autobiography§1955-2011§Biography§Businessmen§Computer engineers§Jobs, St 7 Comic books, strips, etc§Graphic novels§Comics & Graphic Novels§Comics & Graphic No V14 V15 V16 V17 V18 V19 V20 V21 V22 V23 3 26 27 28 29 30 31 27 32 26 33 54 55 56 57 58 59 54 > ------------------------ V1 index V4 AmazonID V7 publisher V10 pages V13 subjects V8 year – V11 listPrice<br>V9 binding – V12 price V3 lenK V6 title ------------------------ > year <- dat\$V8 > summary(year) Min. 1st Qu. Median Mean 3rd Qu. Max. NA's 0 2002 2008 1970 2011 2013 [17](#page-8-0) ←ロト (倒) ← ミト (量) ←  $OQ$ 

V. Batagelj [EDA, clean and explore](#page-0-0)

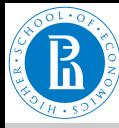

EDA, clean

### <span id="page-8-0"></span>Amazon: data cleaning and exploration

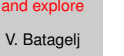

#### [Cleaning](#page-2-0)

[Exploring](#page-9-0)

[Regression](#page-21-0)

[Clustering](#page-31-0)

[Solving the](#page-42-0) clustering problem

```
> year <- dat$V8; pages <- dat$V10; binding <- dat$V9; price <- dat$V12
> isNA <- which(is.na(year)|is.na(pages)|is.na(binding)|is.na(price))
> year <- year[-isNA]; pages <- pages[-isNA]; binding <- binding[-isNA]
> typeof(price)
[1] "character"
> price <- as.numeric(price[-isNA])
> 0.05 \leq \leq (0.050008) & (p_{0.0008} \leq 2050) & (1900 \leqyear) & (year \leq2013) & (0 \leqprice\leq2000)
> table(OK)
OK
FALSE TRUE
1759 15028
> pages <- pages[OK]; binding <- binding[OK]; year <- year[OK]; price <- price[OK]
> bind <- rep(3,length(binding))
> B1 <- c("Paperback", "Perfect Paperback", "Mass Market Paperback")
> B2 <- c("Hardcover", "Bonded Leather", "Leather Bound", "Hardcover-spiral")
> bind[binding %in% B1] <- 1
> bind[binding %in% B2] <- 2
> table(bind)
> plot(density(pages))
> plot(density(year))
> plot(density(price[(0<price)&(price<60)]))
> plot(pages,price,col=c("red","blue","green")[bind],pch=16,cex=0.1)
```
イロト イ押 トイミト イミト・ミ

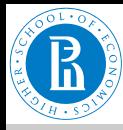

### <span id="page-9-0"></span>Exploring the data

#### EDA, clean [and explore](#page-0-0)

V. Batagelj

[Cleaning](#page-2-0)

#### [Exploring](#page-9-0)

[Regression](#page-21-0)

[Clustering](#page-31-0)

[Solving the](#page-42-0) clustering problem

Exploration phase of data analysis gives us an initial insight in the data – we get feeling about variables and their relations. It also provides hypotheses for further analyses.

We usually start the exploration by looking at each variable separately (univariate). Besides numerical characteristics we use also visualizations according to the type of variable.

Later we look to relations among variables (multivariate). The two main types of relations are association (regression) and grouping (clustering).

イロト イ押 トイヨ トイヨ トー

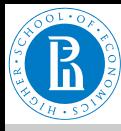

# <span id="page-10-0"></span>Basic data visualization in R

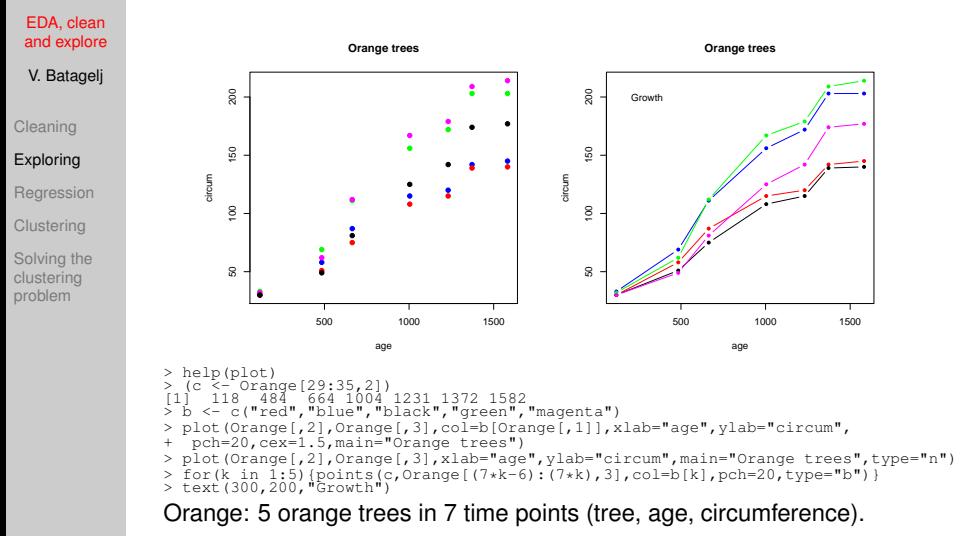

V. Batagelj [EDA, clean and explore](#page-0-0)

イロト イ押 トイミト イミトー

 $\equiv$ 

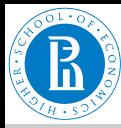

### <span id="page-11-0"></span>**Marks**

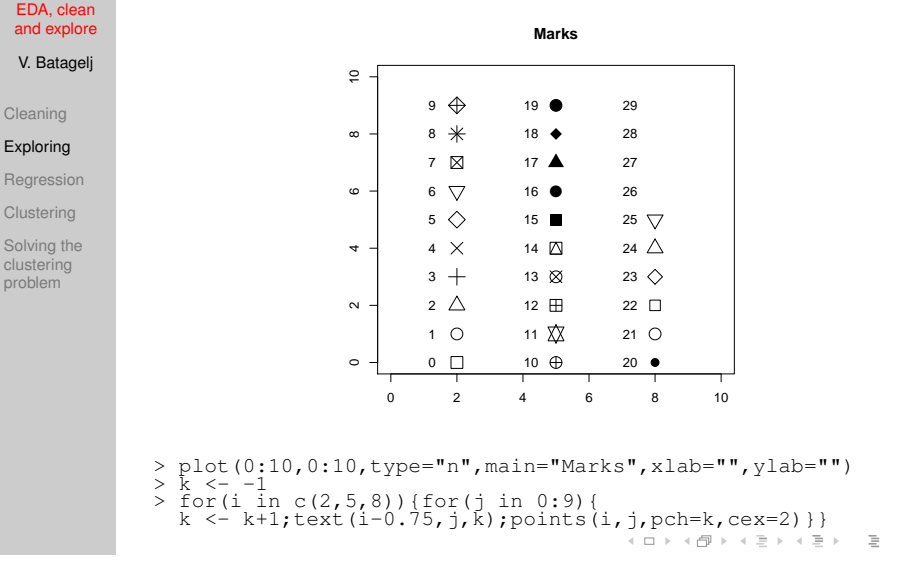

V. Batagelj [EDA, clean and explore](#page-0-0)

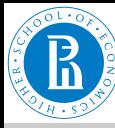

### <span id="page-12-0"></span>Colors

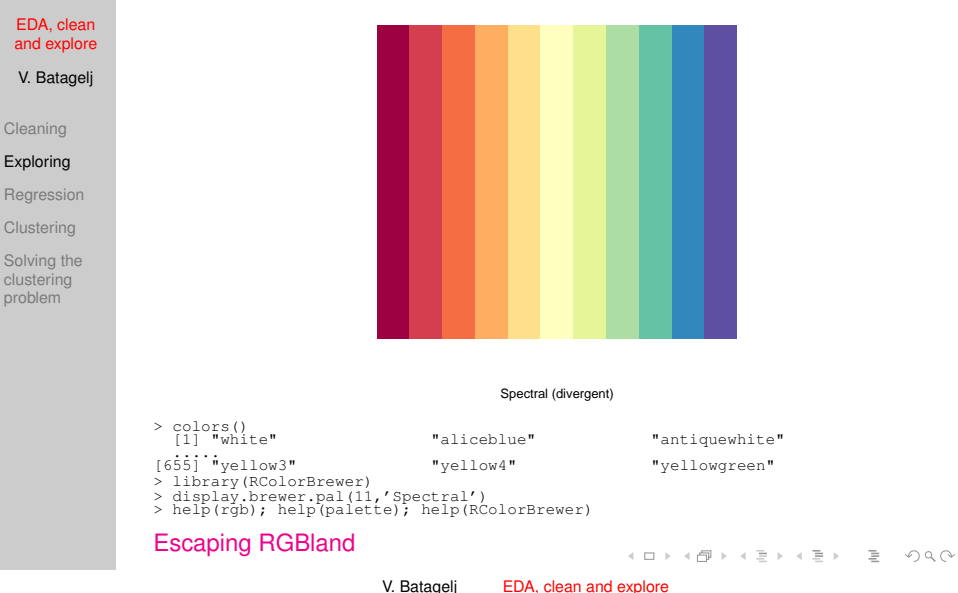

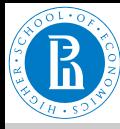

### Categorical : numerical

EDA, clean [and explore](#page-0-0)

V. Batagelj

[Cleaning](#page-2-0)

[Exploring](#page-9-0)

[Regression](#page-21-0)

[Clustering](#page-31-0)

[Solving the](#page-42-0) clustering problem

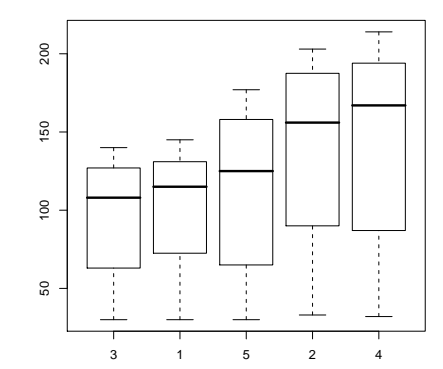

> plot(Orange\$Tree,Orange\$circumference)

V. Batagelj [EDA, clean and explore](#page-0-0)

 $\mathcal{A} \cdot \Box \rightarrow \mathcal{A} \cdot \partial \overline{\partial} \rightarrow \mathcal{A} \cdot \overline{\partial} \rightarrow \mathcal{A} \cdot \overline{\partial} \rightarrow \cdots \overline{\partial} \overline{\partial}$ 

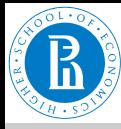

### Categorical : numerical

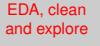

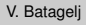

[Cleaning](#page-2-0)

#### [Exploring](#page-9-0)

[Regression](#page-21-0)

[Clustering](#page-31-0)

[Solving the](#page-42-0) clustering problem

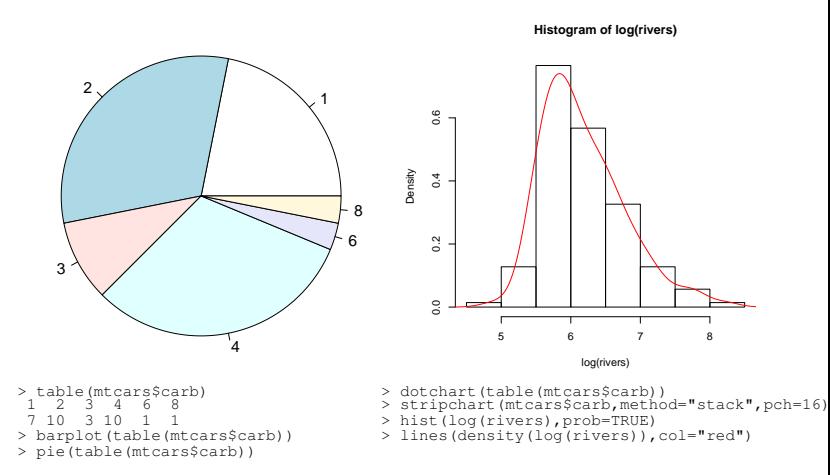

mtcars: 32 automobiles from the 1974 Motor Trend US magazine; carb – number of carburetors rivers: the lengths (in miles) of 141 "major" rivers in North America

V. Batagelj [EDA, clean and explore](#page-0-0)

イロン イ押ン イミン イヨン・ヨー

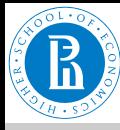

### Different displays

#### EDA, clean [and explore](#page-0-0)

V. Batagelj

[Cleaning](#page-2-0)

#### [Exploring](#page-9-0)

[Regression](#page-21-0)

```
Clustering
```
[Solving the](#page-42-0) clustering problem

```
> attach(faithful)
> hist(waiting)
> summary(waiting)
  Min. 1st Qu. Median Mean 3rd Qu. Max.
   43.0 58.0 76.0 70.9 82.0 96.0
> bins < -sec(42.109.bv=10)> bins<br>[1] 42
         [1] 42 52 62 72 82 92 102
 > freqs <- table(cut(waiting,bins))
> y \leftarrow c(0, freqs,0)
> x <- seq(37,107,by=10)
> plot(x,y,type="l")
> rug(waiting)
> hist(waiting,breaks="Scott",prob=TRUE,ylab="",main="Faithful")
> lines(density(waiting),col="blue",lwd=2)
> boxplot(rivers)
> plot(rev(rivers[order(rivers)]))
> boxplot(rivers)
> f <- fivenum(rivers)
\frac{5}{11}[1] 135 310 425 680 3710
> text(rep(1.3,5),f,labels=c("min","1/4","1/2","3/4","max"))
```
faithful: waiting time between eruptions and the duration of the eruption for the Old Faithful geyser in Yellowstone: (eruptions, witing) .

イロト イ押 トイミト イミトー

 $\equiv$ 

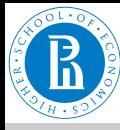

### Relations among variables

#### EDA, clean [and explore](#page-0-0)

- V. Batagelj
- [Cleaning](#page-2-0)
- [Exploring](#page-9-0)
- [Regression](#page-21-0)
- [Clustering](#page-31-0)
- [Solving the](#page-42-0) clustering problem

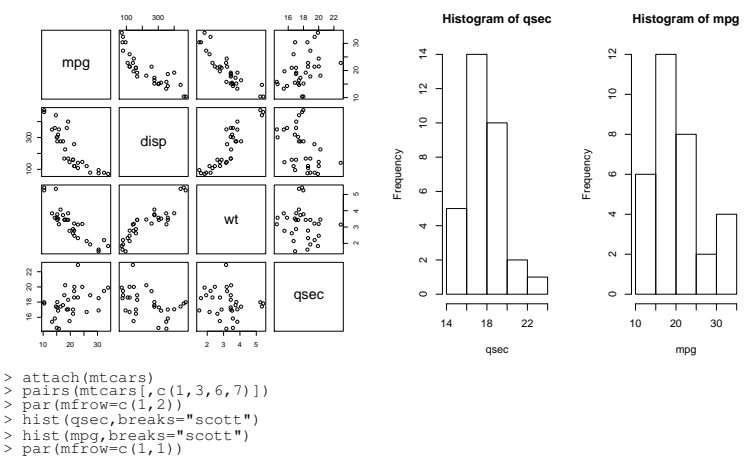

mtcars: mpg – miles/(US) gallon; disp – displacement (cu.in.); wt – weight (1000 lbs); qsec – 1/4 mile time

V. Batagelj [EDA, clean and explore](#page-0-0)

 $A\equiv 1+\left(\sqrt{2}(\lambda)+\lambda\right)\geq 1+\left(\lambda-\lambda\right)\geq 1.$ 

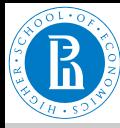

### Distribution using step function

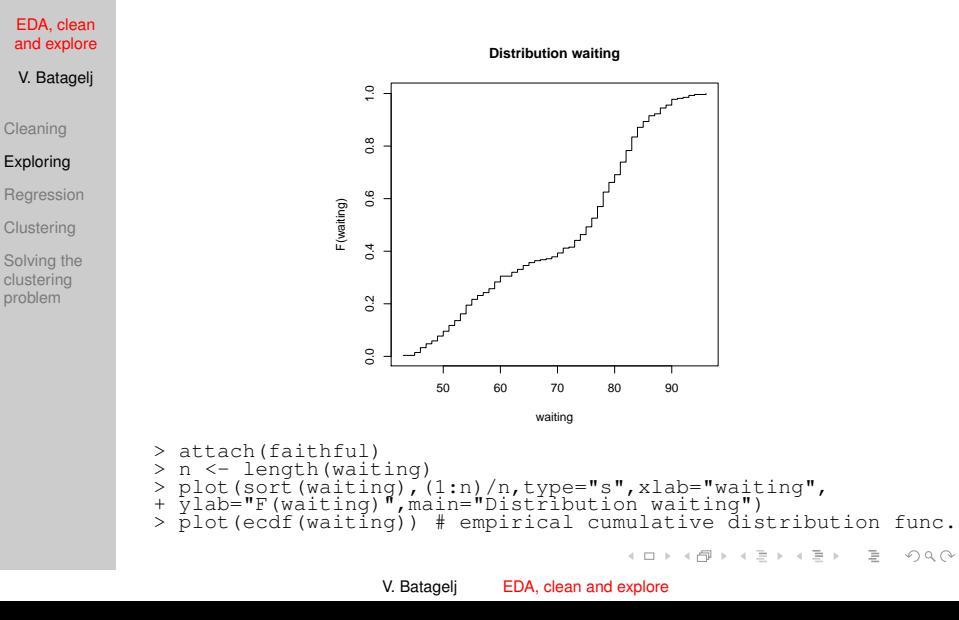

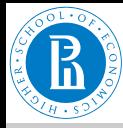

### Distributions in R

#### EDA, clean [and explore](#page-0-0)

V. Batagelj

[Cleaning](#page-2-0)

#### [Exploring](#page-9-0)

[Regression](#page-21-0)

[Clustering](#page-31-0)

[Solving the](#page-42-0) clustering problem

Most of the standard distributions is available in R as functions. For a distribution *dist* are:  $\text{d}$ *dist* – density  $g(x)$ ,  $_{\rm P}$ *dist* – cumulative  $\mathcal{F}(x) = \int_{-\infty}^x g(t) dt$ , q*dist* – inverse – quantille function  $q=F^{-1}(p),\,$  r*dist –* random numbers distributed according to *dist*.

Examples of *dist* (use help): unif, beta, binom, cauchy, exp, chisq, f, gamma, geom, hyper, lnorm, logis, nbinom, norm, pois, signrank, t, weibull, wilcox. The function sample supports random sampling (replace=TRUE ) from a given set.

イロト イ押 トイヨ トイヨ トーヨ

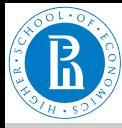

### Central limit theorem

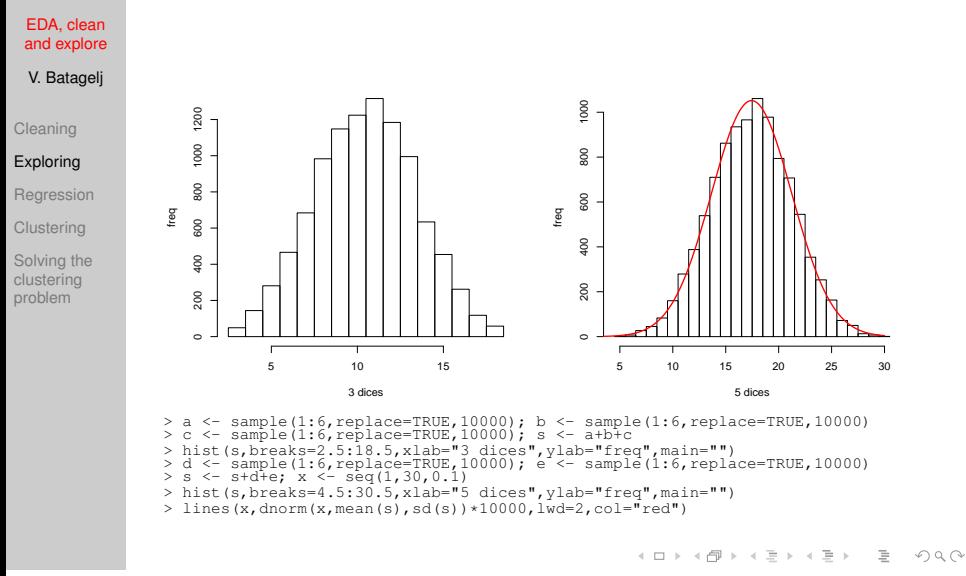

V. Batagelj [EDA, clean and explore](#page-0-0)

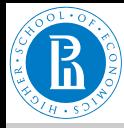

# <span id="page-20-0"></span>Comparing distributions

EDA, clean [and explore](#page-0-0)

V. Batagelj

[Cleaning](#page-2-0)

#### [Exploring](#page-9-0)

**[Regression](#page-21-0)** 

[Clustering](#page-31-0)

[Solving the](#page-42-0) clustering problem

 $QQp$  ot consists of points  $(x, y)$  over the domains of distributions  $F_1$  and  $F_2$ , such that  $F_1(x) = F_2(y)$ . For equal distributions they lie on the diagonal. In function  $QQnorm$  the distribution  $F_1$  is normal. **QQplot QQnorm**

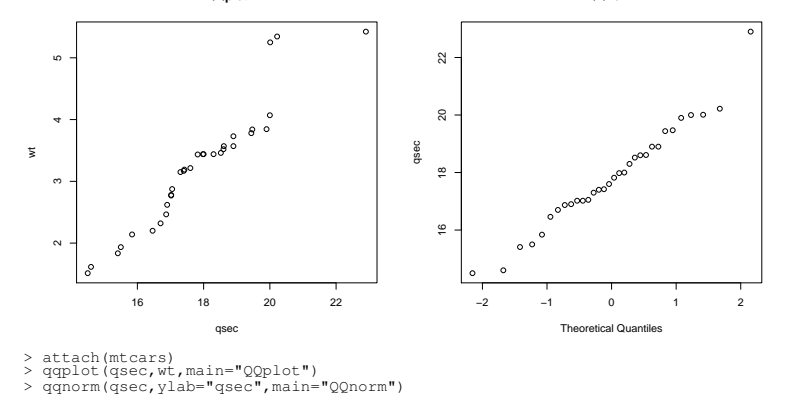

V. Batagelj [EDA, clean and explore](#page-0-0)

イロト イ押 トイミト イミトー

 $\equiv$ 

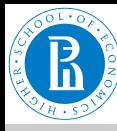

### <span id="page-21-0"></span>Models

EDA, clean [and explore](#page-0-0)

V. Batagelj

[Cleaning](#page-2-0)

[Exploring](#page-9-0)

#### **[Regression](#page-21-0)**

[Clustering](#page-31-0)

[Solving the](#page-42-0) clustering problem

With an expression  $y \sim f(x_1, x_2, \ldots, x_k)$  we describe a *model* – relation between dependent variable and independent variables. There exist some functions that on the basis of data determine (parameters of) the function *f* optimizing some fit criterion: lm, gam, loess, lowess, . . . The values of the model function in selected points are obtained using the function predict. The simplest model is the *regression* line:

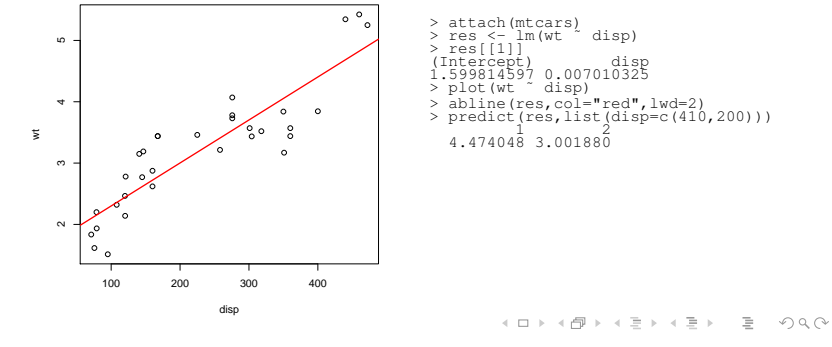

V. Batagelj [EDA, clean and explore](#page-0-0)

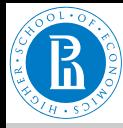

# Fitting the data

EDA, clean [and explore](#page-0-0)

V. Batagelj

[Cleaning](#page-2-0)

[Exploring](#page-9-0)

#### [Regression](#page-21-0)

[Clustering](#page-31-0)

[Solving the](#page-42-0) clustering problem

From the selected class of functions  $F$  we would like to select one that fits the best our data  $(x_k, y_k)$ ,  $k \in I$ . Let's denote it with  $f(x, a)$ . *a* are parameters. The error in a point  $(x_k, y_k)$  is equal to

$$
y_k = f(x_k, a) + \varepsilon_k
$$

These errors can be combined into a *total error E*(*f*) in different ways

$$
E_1(f) = \sum_{k} |\varepsilon_k|
$$
  
\n
$$
E_2(f) = \sum_{k} \varepsilon_k^2
$$
  
\n
$$
E_3(f) = \max_{k} |\varepsilon_k|
$$
  
\n
$$
E_4(f) = \text{lik}(f) = \prod_{k} f(x_k, a), \quad f \text{ is a distribution}
$$

First three min; *E*<sup>4</sup> max.

V. Batagelj [EDA, clean and explore](#page-0-0)

イロト イ押 トイヨト イヨト 一重

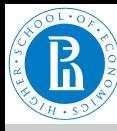

### Fitting

#### EDA, clean [and explore](#page-0-0)

V. Batagelj

[Cleaning](#page-2-0)

[Exploring](#page-9-0)

### **[Regression](#page-21-0)**

[Clustering](#page-31-0)

[Solving the](#page-42-0) clustering problem

Instead with ε*<sup>k</sup>* we can measure the point error also using some other quantities – *ortogonal* error  $\rho_k$ .

For fitting distributions the *maximum likelihood* (*E*4) is usually used..

For general functions the *least squares method* ( $E<sub>2</sub>$ ) is used. In many cases it allows to get the solution analitically. Its main weakness is that it is very sensitive to outliers. Using computers also other, more robust methods became an option.

イロト イ押 トイミト イミト・ミ

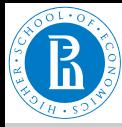

### Weighted fitting

#### EDA, clean [and explore](#page-0-0)

V. Batagelj

[Cleaning](#page-2-0)

[Exploring](#page-9-0)

#### [Regression](#page-21-0)

[Clustering](#page-31-0)

[Solving the](#page-42-0) clustering problem

$$
E(a)=\sum_i w_i \varepsilon_i^2=\sum_{i=1}^n w_i (f(x_i,a)-y_i)^2
$$

Measurements with precision  $y_i \pm \sigma_i$ ; then  $\varepsilon'_i = \frac{\varepsilon_i}{\sigma_i}$ 

$$
E'(a) = \sum_i (\varepsilon'_i)^2 = \sum_i (\frac{\varepsilon_i}{\sigma_i})^2 = \sum_i \frac{1}{\sigma_i^2} \varepsilon_i^2
$$

Therefore  $w_i = \frac{1}{\sigma_i^2}$ . Relative error:  $y_i = f(x_i)(1 + \delta_i)$ 

$$
\delta_i = \frac{y_i - f(x_i)}{f(x_i)} \approx \frac{y_i - f(x_i)}{y_i} \Rightarrow w_i = \frac{1}{y_i^2}
$$

V. Batagelj [EDA, clean and explore](#page-0-0)

イロト イ押 トイミト イミト

 $\equiv$ 

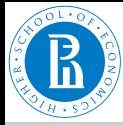

### Is there a functional relation between given variables?

EDA, clean [and explore](#page-0-0)

V. Batagelj

[Cleaning](#page-2-0)

[Exploring](#page-9-0)

[Regression](#page-21-0)

[Clustering](#page-31-0)

[Solving the](#page-42-0) clustering problem

Let  $p(X) = (p(x_i))_{i=1}^n$  be a discrete pobability distribution. Its *entropy* is defined as

$$
H(X) = -\sum_{i=1}^n p(x_i) \lg p(x_i)
$$

where  $lg \equiv log_2$  and  $p = 0 \Rightarrow p \lg p = 0$ .

It holds  $0 \leq H(X) \leq \lg n$ . For  $p(x_k) = 1$ ;  $p(x_i) = 0$ ,  $i \neq k$  we have  $H = 0$ ; and for  $p(x_i) = \frac{1}{n}$ ,  $i = 1, \ldots, n$  we get  $H = \lg n$ . The *normalized entropy*  $h(X) = \frac{H(X)}{\lg n}$  has values in [0, 1].

For discrete variables *X* and *Y* with distributions *p*(*X*) and *p*(*Y*) and joint probability distribution *p*(*XY*) their *information* is

$$
I(X, Y) = \sum_{i=1}^{n} \sum_{j=1}^{m} p(x_i, y_j) \lg \frac{p(x_i, y_j)}{p(x_i)p(y_j)}
$$

Considering  $\sum_{j=1}^m p(x_i, y_j) = p(x_i)$  and  $\sum_{i=1}^n p(x_i, y_j) = p(y_j)$  we get  $I(X, Y) = H(X) + H(Y) - H(XY)$ 

V. Batagelj [EDA, clean and explore](#page-0-0)

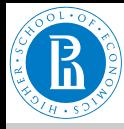

### Raiski's coefficient

EDA, clean [and explore](#page-0-0)

V. Batagelj

[Cleaning](#page-2-0)

[Exploring](#page-9-0)

**[Regression](#page-21-0)** 

[Clustering](#page-31-0)

[Solving the](#page-42-0) clustering problem

Information *I*(*X*, *Y*) has value 0 iff we have for all pairs  $p(x_i, y_i) = p(x_i)p(y_i) - X$  and Y are independent.

The other extreme is attained iff *X* and *Y* are functionally related – in each row and each column of the distribution there is at most one nonempty cell,  $H(X) = H(Y) = H(XY) = I(X, Y)$ .

In 1964 Raiski introduced a coefficient

$$
R(X \leftrightarrow Y) = \frac{I(X, Y)}{H(XY)} \quad \text{ or in directed version } \quad R(X \to Y) = \frac{I(X, Y)}{H(Y)}
$$

Both take values in [0, 1] and have value 0 when *X* and *Y* are independent

 $R(X \to Y) = 1$ , when *Y* is a function of *X*;  $R(X \leftrightarrow Y) = 1$ , when the variables are linked one-to-one.

The Raiski's coefficient is defined for **all types of scales**.

 $4 \quad \Box \rightarrow 4 \quad \Box \rightarrow 4 \quad \exists \rightarrow 4 \quad \exists \rightarrow 1 \quad \exists \rightarrow 9 \quad \Diamond \bigcirc \bigcirc$ 

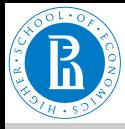

# Power law (Zipf, Lotka, Pareto)

EDA, clean [and explore](#page-0-0)

V. Batagelj

[Cleaning](#page-2-0)

[Exploring](#page-9-0)

#### **[Regression](#page-21-0)**

[Clustering](#page-31-0)

[Solving the](#page-42-0) clustering problem

The model function is selected in different ways: availability of a tool, simplification, guess – similarity to a curve on the picture, on theoretical basis (laws in the field), etc.

In double-logarithmic scale a *power law* curve is a line. Therefore we can determine its coefficients (little cheating) using the regression line:

**Power law**

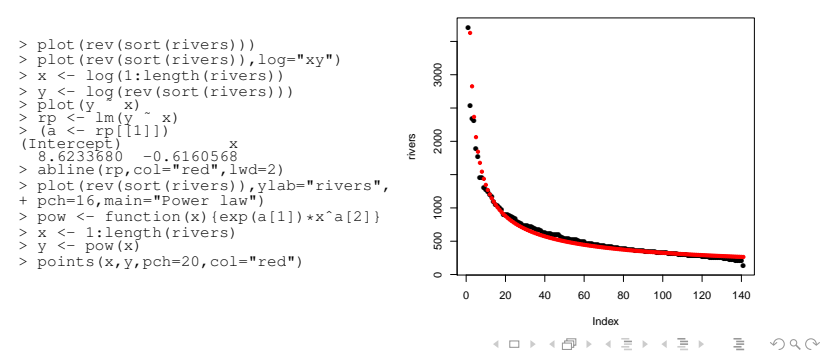

V. Batagelj [EDA, clean and explore](#page-0-0)

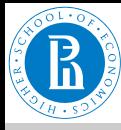

### Nonparametric smoothing / Boston

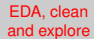

V. Batagelj

[Cleaning](#page-2-0)

[Exploring](#page-9-0)

#### **[Regression](#page-21-0)**

[Clustering](#page-31-0)

[Solving the](#page-42-0) clustering problem

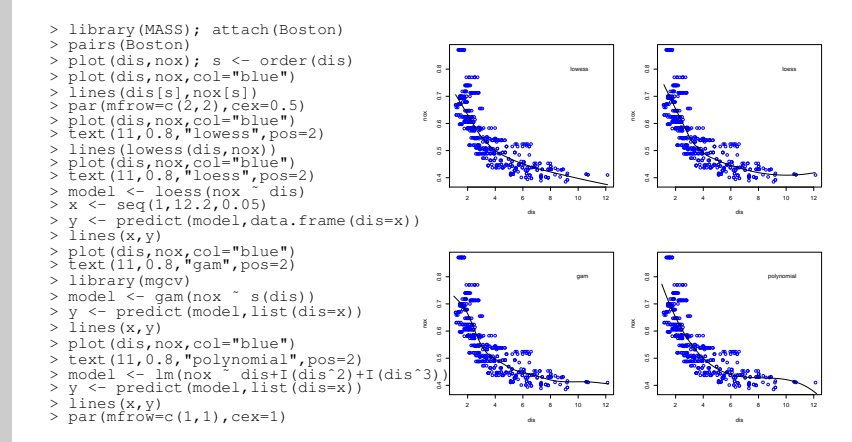

Boston: data frame has 506 rows (suburbs) and 14 columns; dis – weighted mean of distances to five Boston employment centres; nox – nitrogen oxides concentration (parts per 10 million).

イロト イ押 トイミト イヨト

 $OQ$ 

V. Batagelj [EDA, clean and explore](#page-0-0)

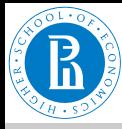

# <span id="page-29-0"></span>Fitting OECD data pcinc ˜ agr

EDA, clean [and explore](#page-0-0)

V. Batagelj

[OECD data](http://vlado.fmf.uni-lj.si/vlado/podstat/data/OECD.dat)

[Cleaning](#page-2-0)

[Exploring](#page-9-0)

#### **[Regression](#page-21-0)**

[Clustering](#page-31-0)

[Solving the](#page-42-0) clustering problem

```
> oecd <- read.table("OECD.dat",header=TRUE)
> pairs(oecd); attach(oecd)
> plot(agr,pcinc,pch="+")
> # linear regression
> lin \leq 1m (pcinc
> abline(lin, col="green")
> lp <- lin$coef[2]*agr + lin$coef[1]
> sum((lp - pcinc)ˆ2)
> # exponential with linear regression
> pi <- log(pcinc); m <- lm(pi ˜ agr )
> b <- exp(m$coef[1]); a <- exp(m$coef[2])
> pl <- function(x){b*aˆx}
> points(agr,pl(agr),col="red",pch=16)
> # least squares
> f <- function(t,p){a <- p[1]; b <- p[2]; b*a^t}
> E <- function(p){d <- f(agr,p) - pcinc; sum(dˆ2)}
> p0 <- c(a,b); best <- optim(p0,E)
> F(p()> best
> pr <- function(x){f(x,best$par)}
> points(agr,pr(agr),col="blue",pch=16)
> d <- seq(0,84,2); lines(spline(d,pr(d)),col="blue")
```
OECD: 20 countries: pcinc – per capita income; agr – percentage of agrarian

イロト イ伊 トイヨ トイヨ トーヨー

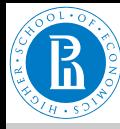

### Fitting OECD

EDA, clean [and explore](#page-0-0)

V. Batagelj

[Cleaning](#page-2-0)

[Exploring](#page-9-0)

#### [Regression](#page-21-0)

[Clustering](#page-31-0)

[Solving the](#page-42-0) clustering problem

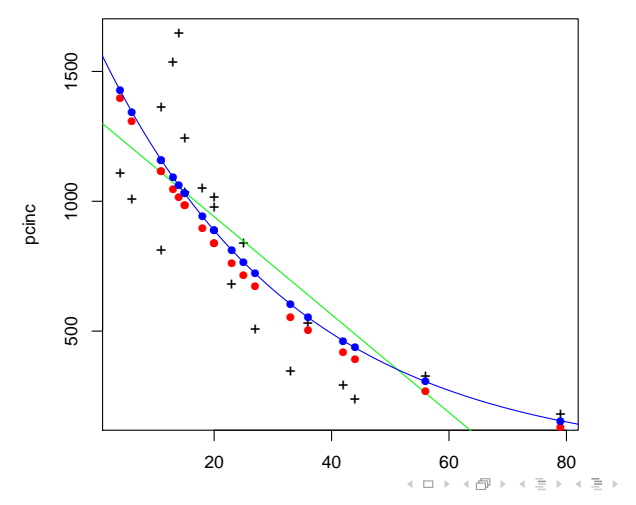

V. Batagelj [EDA, clean and explore](#page-0-0)

 $\equiv$ 

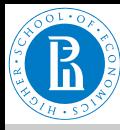

### <span id="page-31-0"></span>**Clustering**

#### EDA, clean [and explore](#page-0-0)

- V. Batagelj
- [Cleaning](#page-2-0) [Exploring](#page-9-0)
- [Regression](#page-21-0)

### [Clustering](#page-31-0)

[Solving the](#page-42-0) clustering problem

Given a set of units  $U$  the clustering is a process of organizing units into groups – clusters of similar units. In real life clustering problems we have to deal with different theirs characteristics:

- description of units: vectors (types of measurement scales, number of variables, missing values, . . . ) or structured units;
- size of the set of units:
- structure of units "space" (density, shapes of clusters).

A recent book on clustering in R is the "Practical Guide to Cluster Analysis in R" by Alboukadel Kassambara (2017).

イロト イ押 トイヨ トイヨ トーヨ

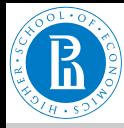

# Clustering and optimization

EDA, clean [and explore](#page-0-0)

V. Batagelj

[Cleaning](#page-2-0)

[Exploring](#page-9-0)

[Regression](#page-21-0)

### [Clustering](#page-31-0)

[Solving the](#page-42-0) clustering problem

We approach the clustering problem as an optimization problem over the set of *feasible* clusterings Φ*<sup>k</sup>* – partitions of units into *k* clusters. A cluster is a nonempty subset of the set of unit  $U$ . The *criterion function* has the following form

$$
P(\mathbf{C}) = \sum_{C \in \mathbf{C}} p(C)
$$

The *total error*  $P(C)$  of the clustering  $C = \{C_1, C_2, \ldots, C_k\}$  is a sum of *cluster errors p*(*C*).

There are many possibilities how to express the cluster error *p*(*C*). Here we shall assume a model in which the error of a cluster is a sum of differences of its units from the cluster's *representative T*

$$
p(C, T) = \sum_{X \in C} d(X, T)
$$

Note that in general the representative needs not to be from the same "space" (set) as units. イロト イ団 トイミト イミト・ミニ りなべ

V. Batagelj [EDA, clean and explore](#page-0-0)

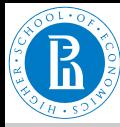

# Representatives, dissimilarities

EDA, clean [and explore](#page-0-0)

V. Batagelj

[Cleaning](#page-2-0)

[Exploring](#page-9-0)

[Regression](#page-21-0)

### [Clustering](#page-31-0)

[Solving the](#page-42-0) clustering problem

The best representative is called a *leader*

$$
T_C = \operatornamewithlimits{argmin}_T p(C, T)
$$

Then we define

$$
p(C) = p(C, T_C) = \min_T \sum_{X \in C} d(X, T)
$$

In most cases we express the cluster error in terms of a *dissimilarity* between units  $d(X, Y)$ ;  $d(X, X) = 0$  and  $d(X, Y) = d(Y, X)$ .

Another example of cluster error is a diameter

$$
p(C) = \text{diam}(C) = \max_{X, Y \in C} d(X, Y)
$$

V. Batagelj [EDA, clean and explore](#page-0-0)

イロン イ押ン イミン イヨン・ヨー

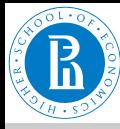

# Dissimilarities on R *<sup>m</sup>* / examples 1

EDA, clean [and explore](#page-0-0)

V. Batagelj

[Cleaning](#page-2-0)

[Exploring](#page-9-0)

[Regression](#page-21-0)

#### **[Clustering](#page-31-0)**

[Solving the](#page-42-0) clustering problem

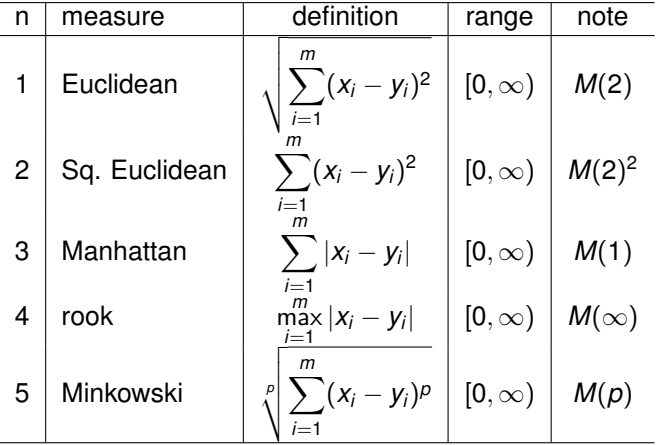

V. Batagelj [EDA, clean and explore](#page-0-0)

 $\mathcal{A} \cdot \Box \rightarrow \mathcal{A} \cdot \partial \overline{\partial} \rightarrow \mathcal{A} \cdot \overline{\partial} \rightarrow \mathcal{A} \cdot \overline{\partial} \rightarrow \cdots \overline{\partial} \overline{\partial}$ 

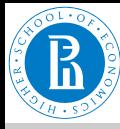

# Dissimilarities on R *<sup>m</sup>* / examples 2

EDA, clean [and explore](#page-0-0)

V. Batagelj

[Cleaning](#page-2-0)

[Exploring](#page-9-0)

[Regression](#page-21-0)

### **[Clustering](#page-31-0)**

[Solving the](#page-42-0) clustering problem

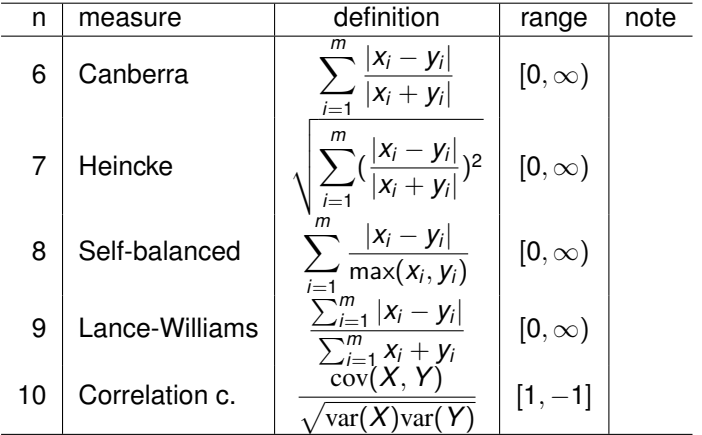

V. Batagelj [EDA, clean and explore](#page-0-0)

 $\mathcal{A} \cdot \Box \rightarrow \mathcal{A} \cdot \partial \overline{\partial} \rightarrow \mathcal{A} \cdot \overline{\partial} \rightarrow \mathcal{A} \cdot \overline{\partial} \rightarrow \cdots \overline{\partial} \overline{\partial}$ 

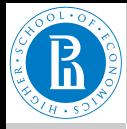

# (Dis)similarities on B *<sup>m</sup>* / examples

EDA, clean [and explore](#page-0-0)

V. Batagelj

[Cleaning](#page-2-0) [Exploring](#page-9-0)

[Regression](#page-21-0)

### [Clustering](#page-31-0)

[Solving the](#page-42-0) clustering problem

Let  $\mathbb{B} = \{0, 1\}$ . For  $X, Y \in \mathbb{B}^m$  we define  $a = XY, b = X\overline{Y}$ ,  $c = \overline{X}Y$ ,  $d = \overline{XY}$ . It holds  $a + b + c + d = m$ . The counters *a*, *b*, *c*, *d* are used to define several (dis)similarity measures on binary vectors.

In some cases the definition can yield an indefinite expression  $\frac{0}{0}$ . In such cases we can restrict the use of the measure, or define the values also for indefinite cases. For example, we extend the values of Jaccard coefficient such that  $s_4(X, X) = 1$ . And for Kulczynski coefficient, we preserve the relation  $T=\frac{1}{s_4}-1$  by

$$
s_4 = \left\{ \begin{array}{ll} 1 & d = m \\ \frac{a}{a+b+c} & \text{otherwise} \end{array} \right. \qquad s_3^{-1} = T = \left\{ \begin{array}{ll} 0 & a = 0, d = m \\ \infty & a = 0, d < m \\ \frac{b+c}{a} & \text{otherwise} \end{array} \right.
$$

We transform a similarity *s* from [1, 0] into dissimilarity *d* on [0, 1] by  $d = 1 - s$ . For details see Batagelj, Bren [\(1995\)](https://link.springer.com/article/10.1007/BF01202268). イロン イ押ン イミン イミン・ミ

V. Batagelj [EDA, clean and explore](#page-0-0)

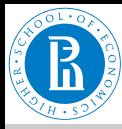

# (Dis)similarities on B *<sup>m</sup>* / examples 1

#### EDA, clean [and explore](#page-0-0)

V. Batagelj

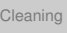

[Exploring](#page-9-0)

[Regression](#page-21-0)

#### **[Clustering](#page-31-0)**

[Solving the](#page-42-0) clustering problem

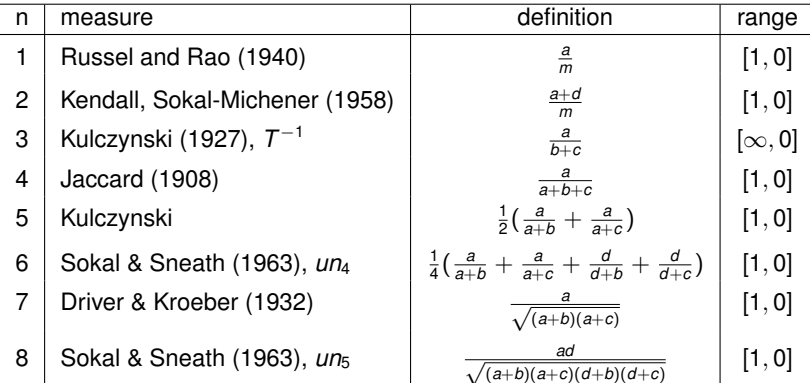

 $\mathcal{A} \cdot \Box \rightarrow \mathcal{A} \cdot \partial \overline{\partial} \rightarrow \mathcal{A} \cdot \overline{\partial} \rightarrow \mathcal{A} \cdot \overline{\partial} \rightarrow \cdots \overline{\partial} \overline{\partial}$ 

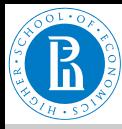

# (Dis)similarities on B *<sup>m</sup>* / examples 2

#### EDA, clean [and explore](#page-0-0)

### V. Batagelj

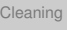

[Exploring](#page-9-0)

[Regression](#page-21-0)

### **[Clustering](#page-31-0)**

[Solving the](#page-42-0) clustering problem

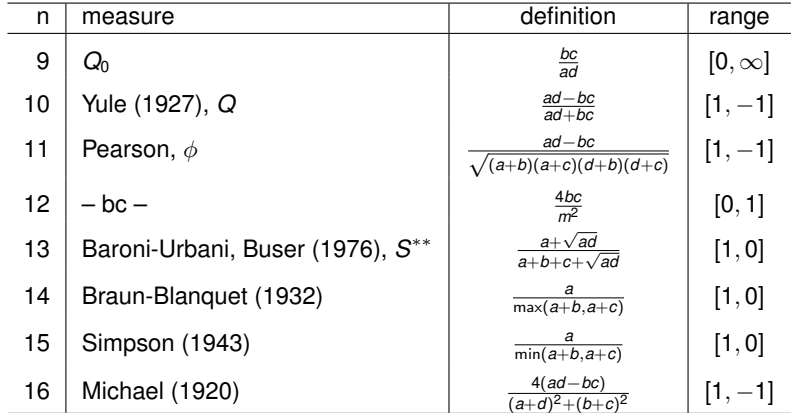

V. Batagelj [EDA, clean and explore](#page-0-0)

 $\mathcal{A} \cdot \Box \rightarrow \mathcal{A} \cdot \partial \overline{\partial} \rightarrow \mathcal{A} \cdot \overline{\mathcal{B}} \rightarrow \mathcal{A} \cdot \overline{\mathcal{B}} \rightarrow \cdots \overline{\mathcal{B}} \, .$ 

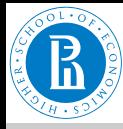

### Dissimilarities between sets

EDA, clean [and explore](#page-0-0)

V. Batagelj

[Cleaning](#page-2-0)

[Exploring](#page-9-0)

[Regression](#page-21-0)

### [Clustering](#page-31-0)

[Solving the](#page-42-0) clustering problem

Let F be a finite family of subsets of the finite set  $U: A, B \in \mathcal{F}$  and let  $A \oplus B = (A \setminus B) \cup (B \setminus A)$  denotes the symmetric difference between *A* and *B*.

The 'standard' dissimilarity between sets is the *Hamming distance*:

$$
d_H(A, B) := \text{card}(A \oplus B)
$$

Usually we normalize it  $d_h(A, B) = \frac{1}{M} \text{card}(A \oplus B)$ . One normalization is  $M = \text{card}(U)$ ; the other  $M = m_1 + m_2$ , where  $m_1$  and  $m_2$  are the first and the second largest value in  $\{card(X) : X \in \mathcal{F}\}.$ Other dissimilarities

$$
d_s(A, B) = \frac{\text{card}(A \oplus B)}{\text{card}(A) + \text{card}(B)} \qquad d_u(A, B) = \frac{\text{card}(A \oplus B)}{\text{card}(A \cup B)}
$$

$$
d_m(A, B) = \frac{\max(\text{card}(A \setminus B), \text{card}(B \setminus A))}{\max(\text{card}(A), \text{card}(B))}
$$
For all these dissimilarities  $d(A, B) = 0$  if  $A = B = \emptyset$ .

V. Batagelj [EDA, clean and explore](#page-0-0)

イロト イ押 トイミト イミト・ミ

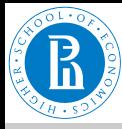

### Problems with dissimilarities

#### EDA, clean [and explore](#page-0-0)

V. Batagelj

[Cleaning](#page-2-0)

[Exploring](#page-9-0)

[Regression](#page-21-0)

### [Clustering](#page-31-0)

[Solving the](#page-42-0) clustering problem

Functions in R: dist, cluster/daisy

What to do in the case of *mixed units* (with variables measured in different types of scales)?

- conversion to a common scale
- compute the dissimilarities on homogeneous parts and combine them (Gower's dissimilarity)

*Fairness* of dissimilarity – all variables contribute equally. Approaches: use of normalized variables, analysis of dependencies among variables.

 $\mathsf{E} = \mathsf{E} \oplus \mathsf{E} \oplus \mathsf{E}$ 

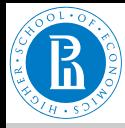

# <span id="page-41-0"></span>Gower's dissimilarity

EDA, clean [and explore](#page-0-0)

V. Batagelj

 $d_{ii}$ 

[Cleaning](#page-2-0)

[Exploring](#page-9-0)

[Regression](#page-21-0)

### [Clustering](#page-31-0)

[Solving the](#page-42-0) clustering problem

the Gower dissimilarity coefficient for a mix of variables

$$
= \sum_{\nu=1}^m \frac{\delta_{ij\nu} d_{ij\nu}}{\sum_{i=1}^m \delta_{ij\nu}}
$$

**i**s =  $\sum_{\nu=1}^{\infty}\sum_{i=1}^{m}\delta_{ij\nu}$  of  $\sum_{i=1}^{m}\delta_{ij\nu}$  is a binary indicator equal to one whenever both observations *i* and *j* are nonmissing for variable *v*, and zero otherwise. Observations with missing values are not included.

For binary and nominal variables *v*,  $d_{ijv} = 0$  if  $x_{iv} = x_{iv}$ ; and  $d_{ijv} = 1$ otherwise.

Ordinal variables *v* are considered as categorical ordinal variables and the values are substituted with the corresponding position index, *riv* in the factor levels. These position indexes are transformed in the following manner  $z_{iv} = \frac{r_{iv}-1}{\max_k r_{kv}-1}$  These new values,  $z_{iv}$ , are treated as observations of an interval scaled variable.

イロト イ押 トイヨ トイヨ トーヨ

 $OQ$ 

For continuous variables *v*,

 $d_{ijv} = \frac{|x_{iv} - x_{jv}|}{\max_{v} (x_{iv}) - \min_{v}}$  $max_k(x_{kv}) - min_k(x_{kv})$  $d_{iiv}$  is set to 0 if max $_k(x_{kv}) = \min_k (x_{kv})$ .

Functions cluster/daisy and StatMatch/gower.dist.

V. Batagelj [EDA, clean and explore](#page-0-0)

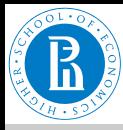

# <span id="page-42-0"></span>Solving the clustering problem

EDA, clean [and explore](#page-0-0)

- V. Batagelj
- [Cleaning](#page-2-0)
- [Exploring](#page-9-0)
- [Regression](#page-21-0)
- [Clustering](#page-31-0)

[Solving the](#page-42-0) clustering problem

Finite - solution always exists, but in most cases algorithmically hard problem  $\rightarrow$  heuristics.

- hierarchical
	- agglomerative methods (hclust, cluster/agnes, amap/hcluster, amap/hclusterpar)
	- divisive methods (cluster/diana, cluster/mona)
	- adding methods
- local optimization (leaders method) (kmeans, cluster/pam, cluster/clara, cluster/fanny)
- linear algebra methods
- graph theory methods
- other methods (mclust/Mclust, fpc/dbscan, dbscan/dbscan, factoextra/hkmeans)

イロト イ押 トイヨ トイヨ トーヨ

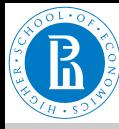

### Acronyms

#### EDA, clean [and explore](#page-0-0)

#### V. Batagelj

[Cleaning](#page-2-0)

[Exploring](#page-9-0)

[Regression](#page-21-0)

[Clustering](#page-31-0)

[Solving the](#page-42-0) clustering problem

Agnes - Agglomerative Nesting Diana - Divisive Analysis PAM - Partitioning around medoids CLARA - Clustering Large Applications hkmeans - Hierarchical K-means FANNY - Fuzzy analysis clustering Mclust - Model based clustering DBSCAN - Density-Based Clustering

イロト イ押 トイヨ トイヨ トー

 $\equiv$ 

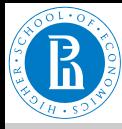

### <span id="page-44-0"></span>Leaders method

#### EDA, clean [and explore](#page-0-0)

V. Batagelj

[Cleaning](#page-2-0) [Exploring](#page-9-0) [Regression](#page-21-0) [Clustering](#page-31-0)

[Solving the](#page-42-0) clustering problem

*Leaders method* is a generalization of a popular nonhierarchical clustering k-means method. The idea is to get "optimal" clustering into a pre-specified number of clusters with the following iterative procedure:

determine an initial clustering

### **repeat**

determine leaders of the clusters in the current clustering; assign each unit to the nearest new leader – producing a new clustering

イロト イ押 トイヨ トイヨ トーヨ

 $OQ$ 

**until** the leaders stabilize.

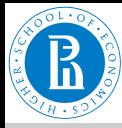

# <span id="page-45-0"></span>Hierarchical agglomerative clustering

EDA, clean [and explore](#page-0-0)

V. Batagelj

[Cleaning](#page-2-0)

[Exploring](#page-9-0)

[Regression](#page-21-0)

[Clustering](#page-31-0)

[Solving the](#page-42-0) clustering problem

The *hierarchical agglomerative clustering* procedure is based on a step-by-step merging of the two closest clusters.

each unit forms a cluster:  $C_n = \{\{X\} : X \in U\}$ ; they are at level 0:  $h({X}) = 0, X \in \mathcal{U}$ ; **for**  $k = n - 1$  **to** 1 **do** determine the closest pair of clusters  $(u, v) = \operatorname{argmin}_{i, j: i \neq j} \{D(C_i, C_j): C_i, C_j \in \mathbf{C}_{k+1}\};$ join the closest pair of clusters  $C_{(uv)} = C_u \cup C_v$  $C_k = (C_{k+1} \setminus \{C_u, C_v\}) \cup \{C_{(uv)}\};$  $h(C_{(UV)}) = D(C_U, C_V)$ determine the dissimilarities  $D(C_{(\iota\nu\nu)},C_s),C_s\in{\bf C}_k$ **endfor**

 $\mathbf{C}_k$  is a partition of the finite set of units  $\mathcal U$  into  $k$  clusters. The le[v](#page-46-0)el *h*(*[C](#page-45-0)*) of the cluster  $C_{(uv)} = C_u \cup C_v$ [.](#page-41-0)

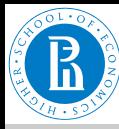

### <span id="page-46-0"></span>**Methods**

#### EDA, clean [and explore](#page-0-0)

### V. Batagelj

[Cleaning](#page-2-0)

[Exploring](#page-9-0)

[Regression](#page-21-0)

[Clustering](#page-31-0)

[Solving the](#page-42-0) clustering problem

Hierarchical methods differ in selection of a between cluster dissimilarity *D*:

- **single linkage**: *D*(*Cp*, *Cq*) = min*X*∈*Cp*,*Y*∈*C<sup>q</sup> d*(*X*, *Y*)
- **complete linkage**: *D*(*Cp*, *Cq*) = max*X*∈*Cp*,*Y*∈*C<sup>q</sup> d*(*X*, *Y*)
- Ward:  $D(C_p, C_q) = \frac{n_p \cdot n_q}{n_p + n_q} d(T_p, T_q)$
- see help and [paper](http://vlado.fmf.uni-lj.si/vlado/papers/Ward.pdf)

K ロ X K @ X K 등 X K 등 X … 등 …